## Les espèces que l'on croise parfois sous nos toits

# Le Petit Molosse de La Réunion

#### Mormopterus francoismoutoui

Le Petit Molosse est endémique de l'île de La Réunion. Il n'est présent nulle part ailleurs dans le monde. Cette petite chauve-souris au pelage brun foncé pèse entre 5 et 8 grammes et mesure une vingtaine de centimètres d'envergure.

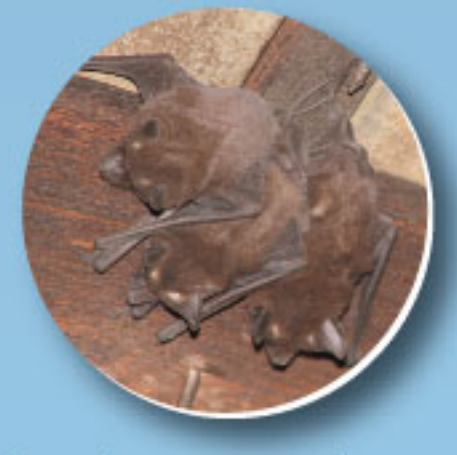

Elle se nourrit exclusivement d'insectes et peut consommer chaque nuit l'équivalent de 3000 moustiques !

En milieu naturel, elle gîte dans les fissures de falaise et les grottes. Elle apprécie les anfractuosités des bâtiments et s'installe parfois sous les tôles, dans les joints de dilatation ou derrière les volets. On la rencontre également dans certains ouvrages d'art.

# Le Taphien de Maurice

**Taphozous mauritianus** 

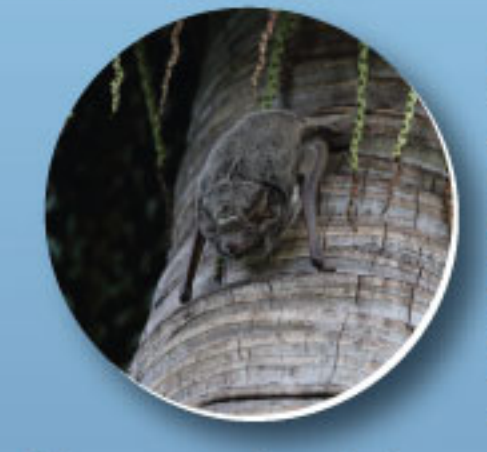

Le Taphien de Maurice est présent à La Réunion, à l'île Maurice, à Madagascar, aux Comores et sur une partie de l'Afrique continentale jusqu'au Golfe de Guinée.

Cette chauve-souris a le pelage gris chiné sur le dos et blanc sur le ventre. Elle pèse environ 30 grammes et mesure environ 40 centimètres d'envergure.

Elle se nourrit exclusivement d'insectes, notamment de papillons nocturnes. On peut facilement le voir chasser au dessus des terrains de sport éclairés.

En milieu naturel, le Taphien gîte sur les troncs de cocotiers ou de filaos. On le rencontre parfois contre les façades de bâtiment ou d'ouvrages d'art.

## **Espèces non décrites**

A La Réunion, 2 autres espèces de microchiroptères étaient présentes historiquement et ne sont plus mentionnées depuis plus d'un siècle. Sur la base des sons émis par les chauves-souris, des études récentes indiquent qu'il y aurait actuellement 1 voire 2 espèces de petites chauves-souris différentes du Taphien de Maurice et du Petit Molosse sur l'île de La Réunion.

Le signalement d'individus fait avancer les connaissances.

## Le Groupe Chiroptères Océan Indien

Le GCOI est une association loi 1901 qui s'est donné pour missions l'étude et la protection des chauves-souris dans l'Océan Indien mais également la diffusion des connaissances sur ces espèces.

Le Réseau Sauv'Souris est une déclinaison locale du SOS chauves-souris, animé en métropole par la SFEPM (Société Française pour l'Etude et la Protection des Mammifères).

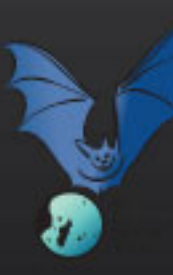

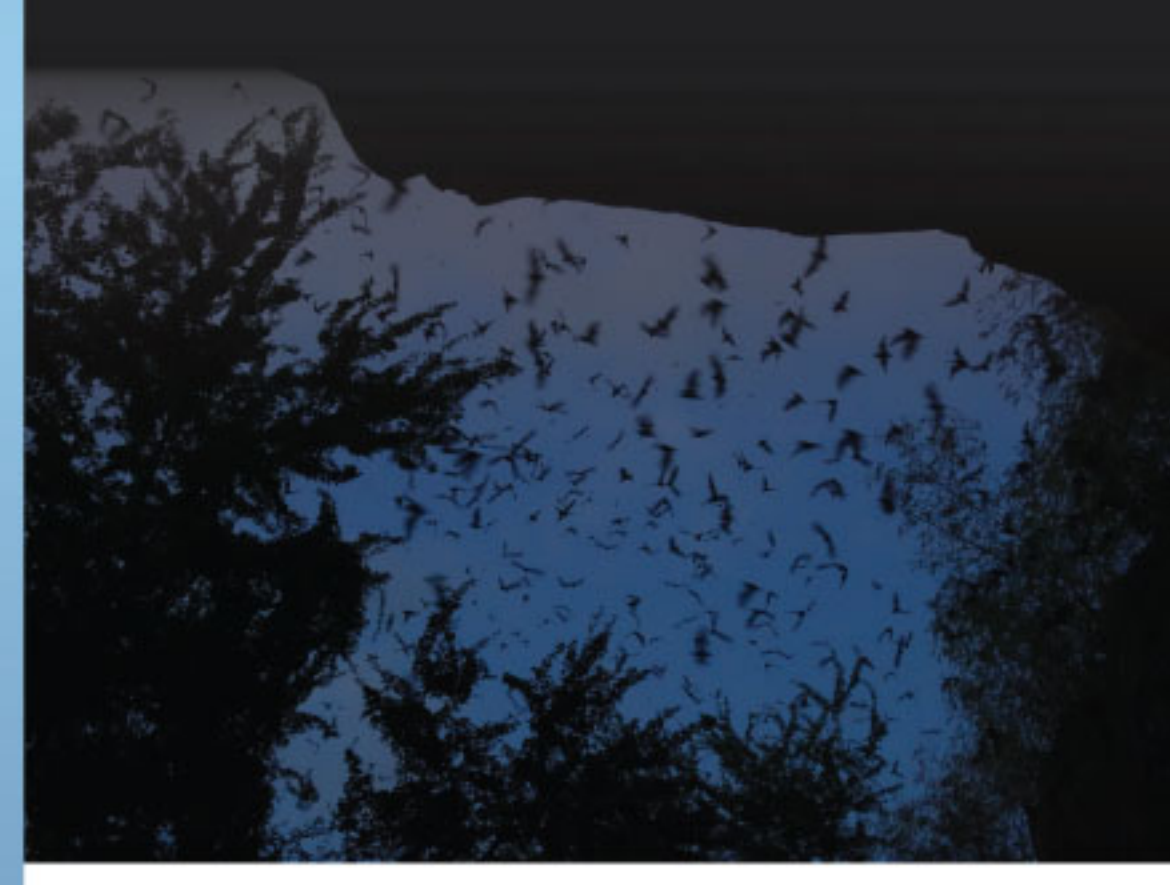

**Contact du GCOI** 06 92 67 65 72 contact@gcoi.org

## Avec le soutien financier de la DEAL Réunion

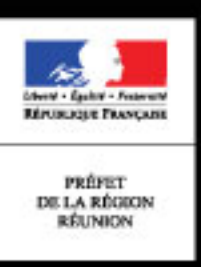

2018 - Crédits photos : Eric BUFFARD, Sarah FOURASTÉ, Gildas MONNIER, Martin RIETHMULLER, Nichoirs - Schwegler.fr / Rédaction : Sarah FOURASTÉ (GCOI) / Conception et impression : MEGARUN

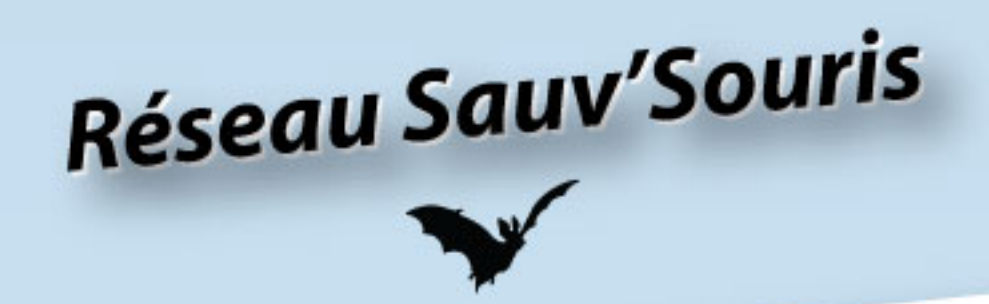

Vous avez trouvé une chauve-souris blessée ?

Des chauves-souris se sont invitées chez vous ?

**Vous vous posez des questions sur ces animaux?** 

Le Réseau Sauv'Souris est là pour répondre à vos interrogations.

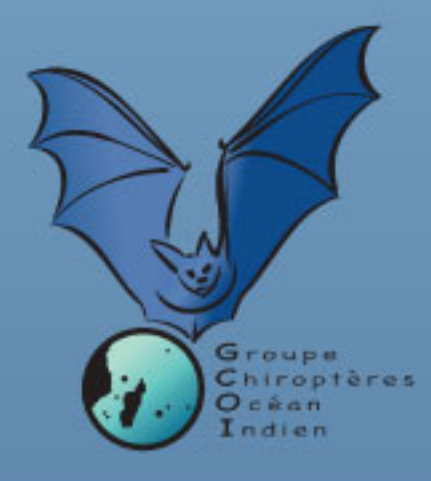

#### Espèces protégées

Les chauves-souris sont les seuls mammifères terrestres indigènes de La Réunion. Elles étaient présentes sur l'île bien avant que l'Homme ne s'y installe. Grandes consommatrices d'insectes, elles régulent leurs populations et limitent ainsi la propagation de certaines maladies transmises par les insectes aussi bien aux Hommes qu'aux cultures.

Différentes menaces tendent malheureusement à faire diminuer globalement les populations de chauves-souris (dérangement, destruction d'individus et de gîtes...).

Pourtant, toutes les espèces de chauves-souris de La Réunion sont protégées au titre de l'article L. 411-1 du Code de l'Environnement et de l'Arrêté ministériel du 17 février 1989 qui fixe les mesures de protection de ces espèces animales. Il est donc notamment interdit de les détruire, de les capturer, de les transporter et de détruire leur gîte.

### Une chauve-souris est entrée chez moi. Oue faire ?

La nuit est tombée et une chauve-souris est entrée dans votre salon. Pas de panique ! Ouvrez grand la fenêtre et les voilages, éteignez la lumière et sortez de la pièce. La chauve-souris devrait retrouver son chemin et partir d'elle même après quelques minutes. En effet, essayer de la faire partir avec de grands gestes ne ferait que la stresser. Or plus l'endroit est calme, plus ce sera facile pour elle de trouver la sortie.

### J'ai trouvé une chauve-souris. Que faire ?

Une chauve-souris au sol ou au soleil aura très probablement besoin d'aide.

Avant de la manipuler, munissez vous d'un gant ou d'un chiffon. Installez là dans une boîte en carton (type boîte à chaussure) avec un chiffon froissé et une coupelle d'eau (couvercle de pot de confiture retourné) pour humidifier l'air et qu'elle puisse boire au besoin.

Mettez la boîte dans un endroit calme, à l'abri de la lumière et d'un éventuel danger et contactez le Réseau Sauv'Souris dès que possible.

### Le Réseau Sauv'Souris c'est quoi ?

Un réseau de conseil et d'accompagnement des particuliers dans la gestion des situations de cohabitation avec des chauves-souris.

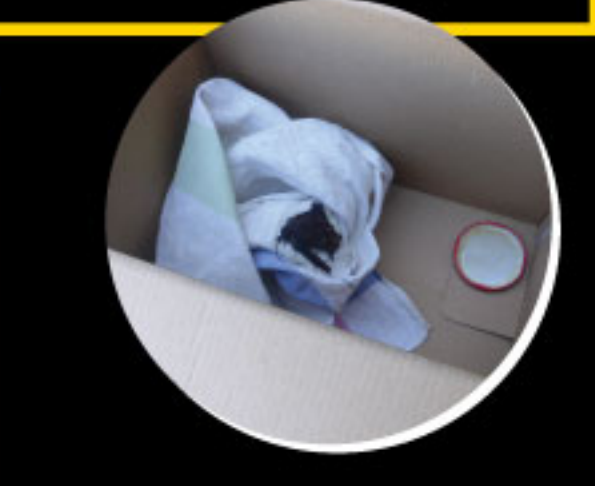

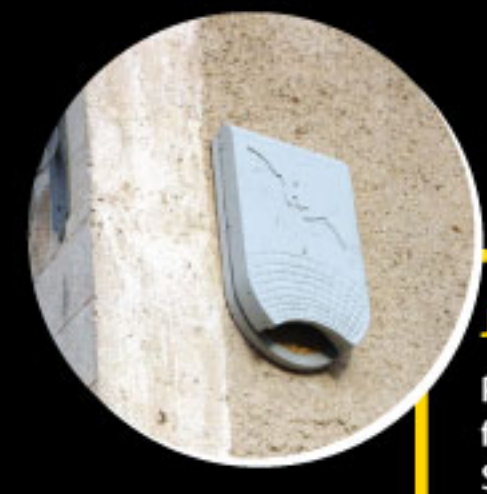

### 'ai des chauves-souris sous mon toit. Que faire?

Parfois, des chauves-souris s'installent dans les bâtiments d'habitation (joints de dilatation, toiture ou tôle de rive, façades abritées du vent et de la pluie).

Souvent, de petits aménagements simples peuvent être réalisés pour garder ces hôtes et atténuer les nuisances qu'elles peuvent causer (quano et odeur).

Contacter le Réseau Sauv'Souris pour obtenir des renseignements et un accompagnement adapté à la situation.

Sachez qu'elles sont exigeantes quant à la qualité de leur gîte. Leur présence est gage d'une maison saine et de qualités environnementales favorables.

De plus, elles vous rendent service et vous débarrassent d'un grand nombre d'insectes. Elles peuvent consommer l'équivalent de 3000 moustiques par nuit !!

A bien y regarder, ces petites colocataires sont de précieuses alliées.

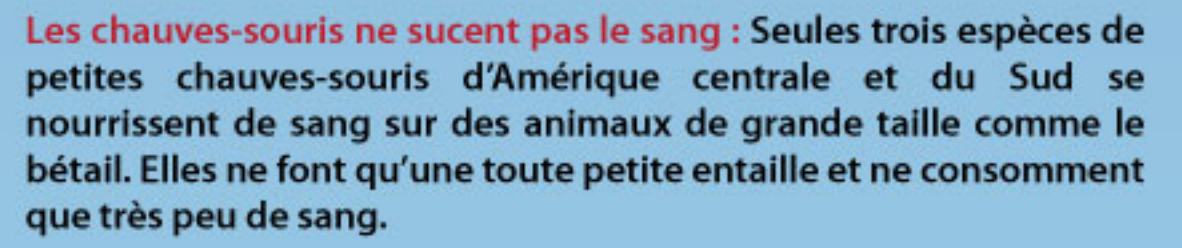

Elles ne sont pas aveugles : elles ont des yeux et les utilisent lorsque la luminosité est suffisante. Quand il fait trop sombre, elles émettent des sons très aigües (ultrasons) pour se repérer dans l'espace et trouver leur nourriture. On parle d'écholocation.

Elles ne s'accrochent pas dans les cheveux : Grâce à l'écholocation, elles sont capables de détecter un fil de toile d'araignée ou un moustique en plein vol alors aucun problème pour détecter et éviter vos cheveux!

Elles ne prolifèrent pas : les femelles donnent naissance à un seul petit par an et beaucoup de jeunes n'atteignent pas l'âge adulte...

Elles ne creusent pas les matériaux de construction et ne construisent pas de nid : Elles utilisent les espaces existants.

**Questions sanitaires** 

Des études épidémiologiques sont réalisées sur les chauves-souris à La Réunion.

- La rage n'est pas présente sur l'île.

- L'histoplasmose est une maladie infectieuse du poumon causée par un champignon (Histoplasma capsulatum). Celui-ci se développe en milieu humide et confiné, à température modérée et stable, dans les tas de guano de chauves-souris et d'oiseaux (tels que les pigeons). Le champignon n'est pas présent à La Réunion.

- Les chauves-souris sont porteuses de leptospires. Cependant, ces derniers sont différents des leptospires transmis par le rat et ne sont jamais trouvés chez les patients atteints de leptospirose. Les chauves-souris ne transmettent pas la leptospirose.